# **T1-1 - HTML/CSS exercises (FreeCodeCamp) - Part 1 of 3**

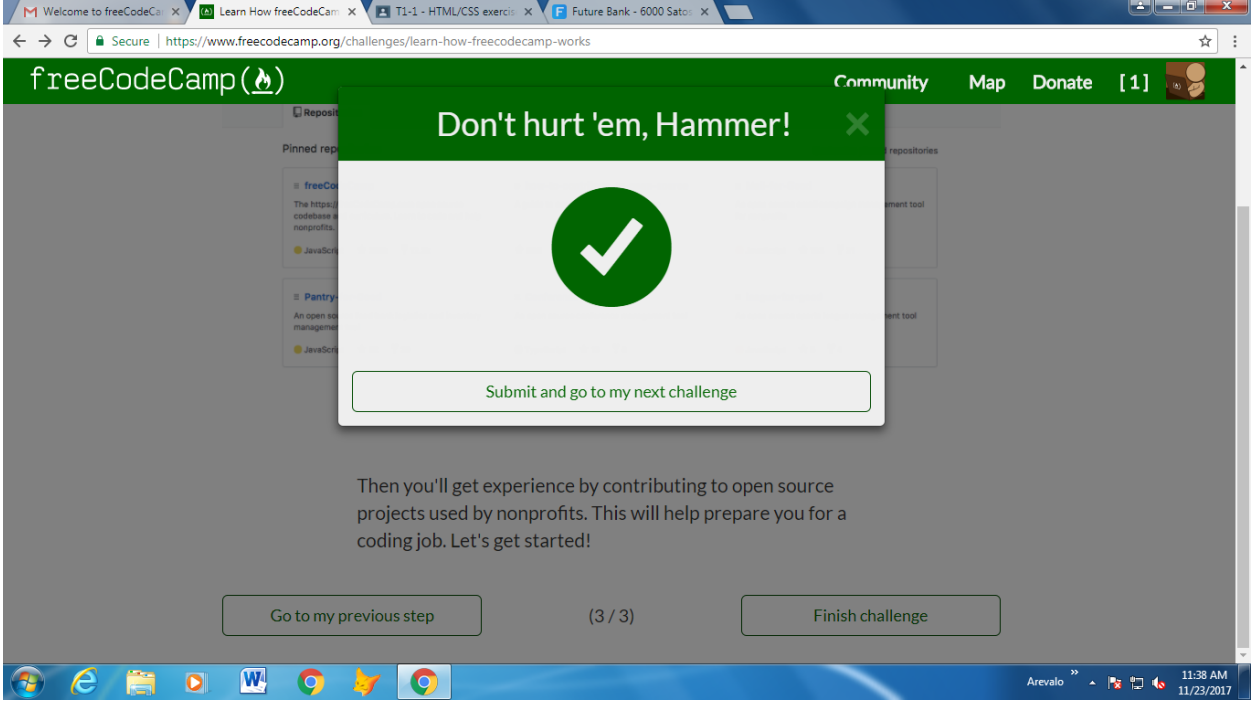

## 1 - Learn How freeCodeCamp Works

2 - Say Hello to HTML Elements

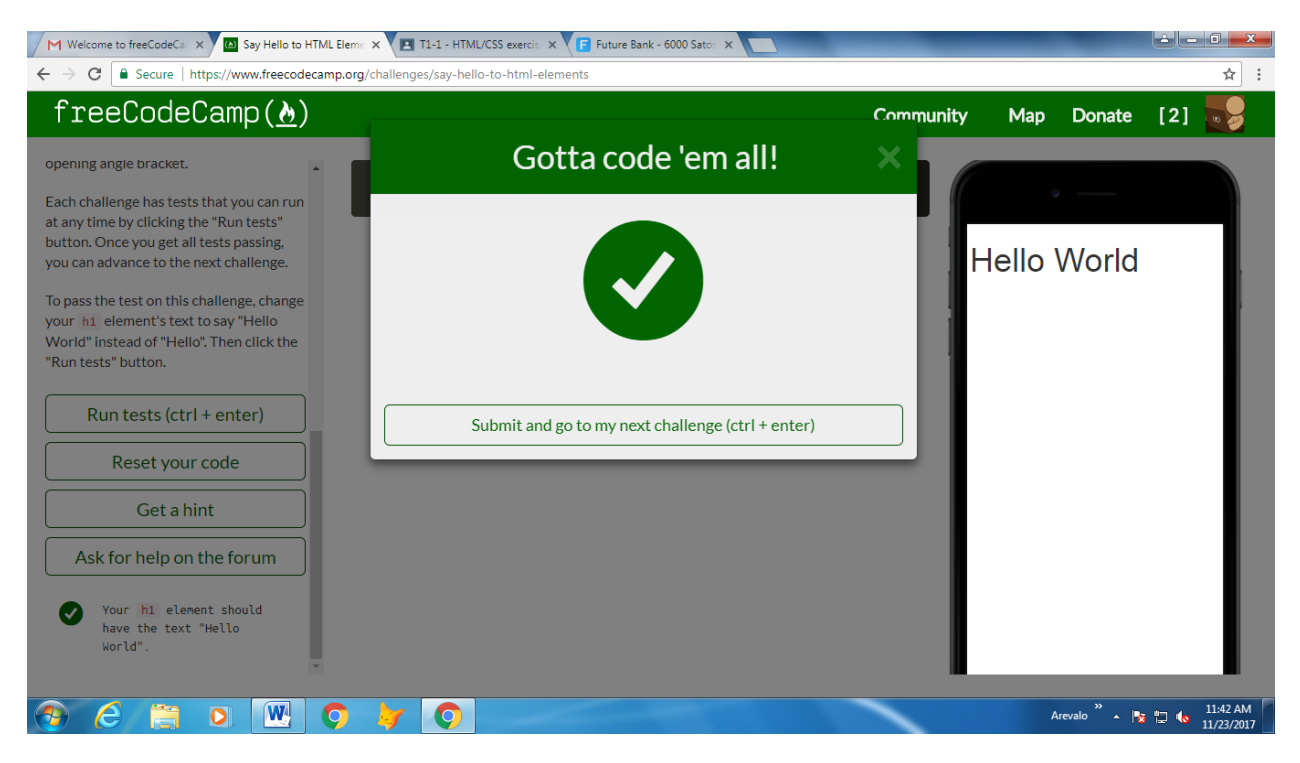

# 3 - Headline with the h2 Element

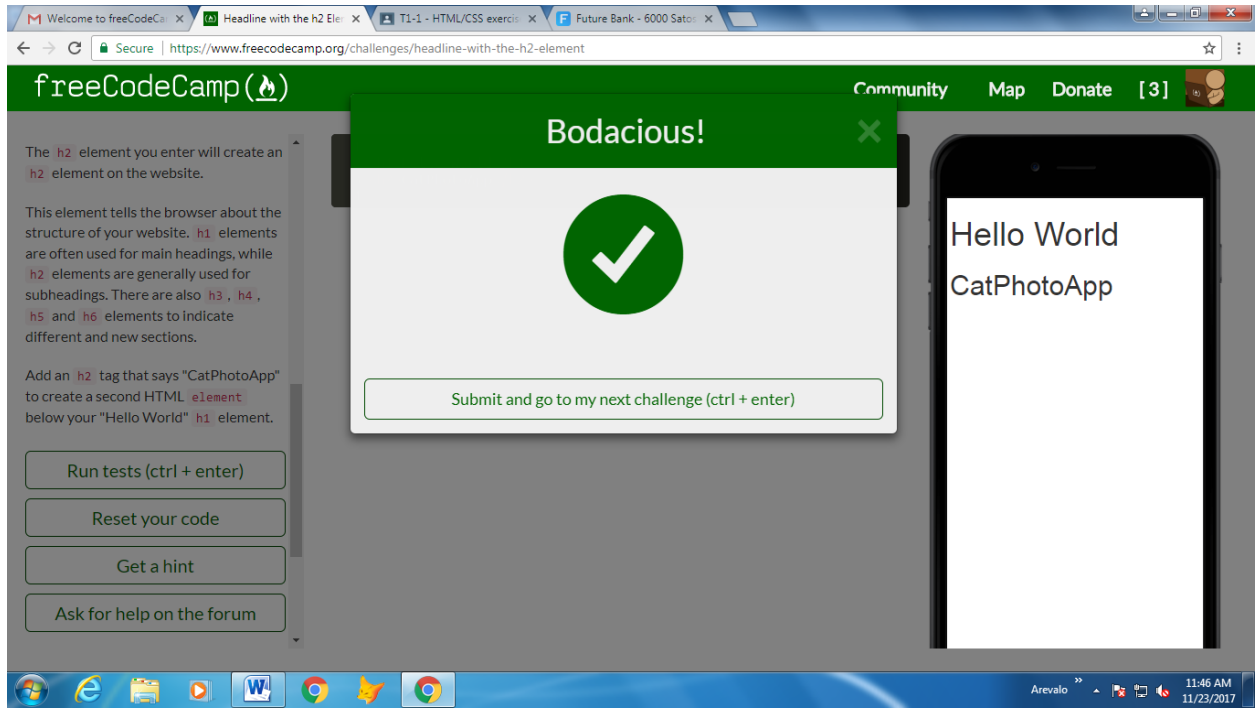

#### 4 - Inform with the Paragraph Element

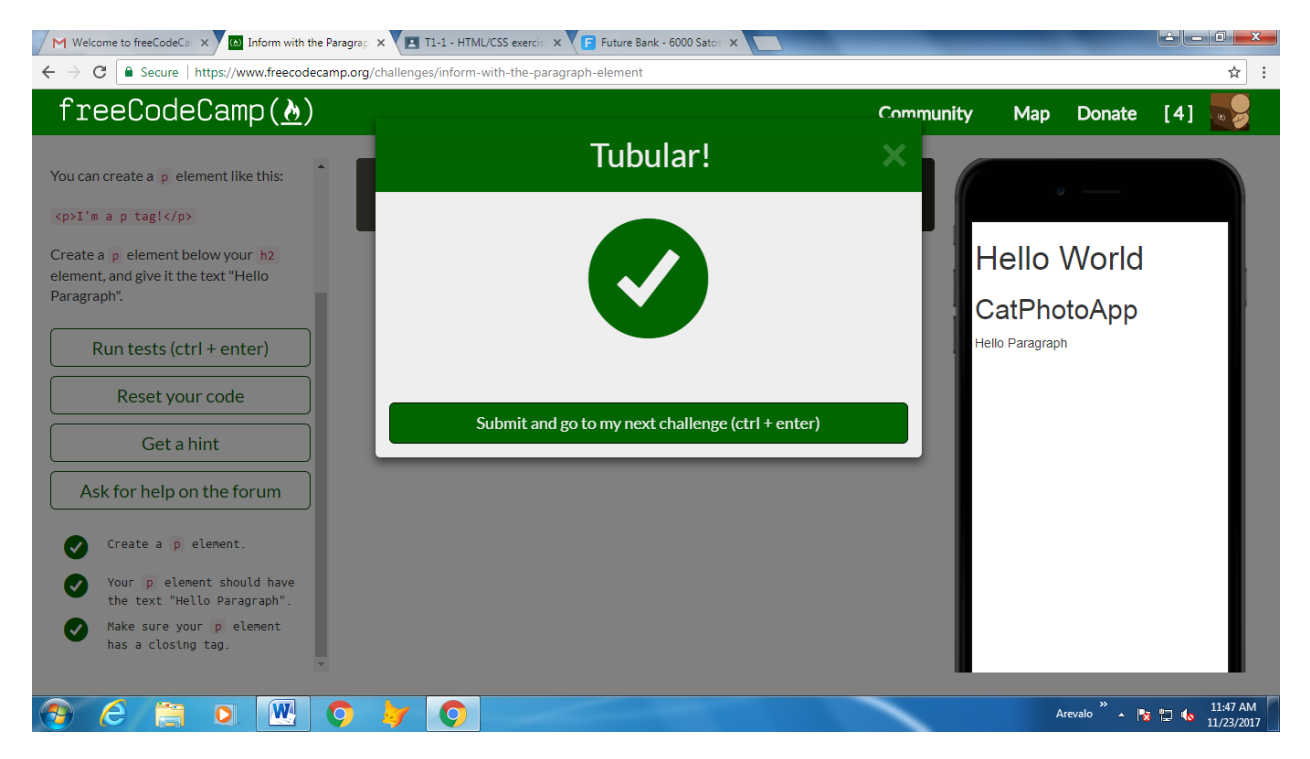

#### 5 - Uncomment HTML

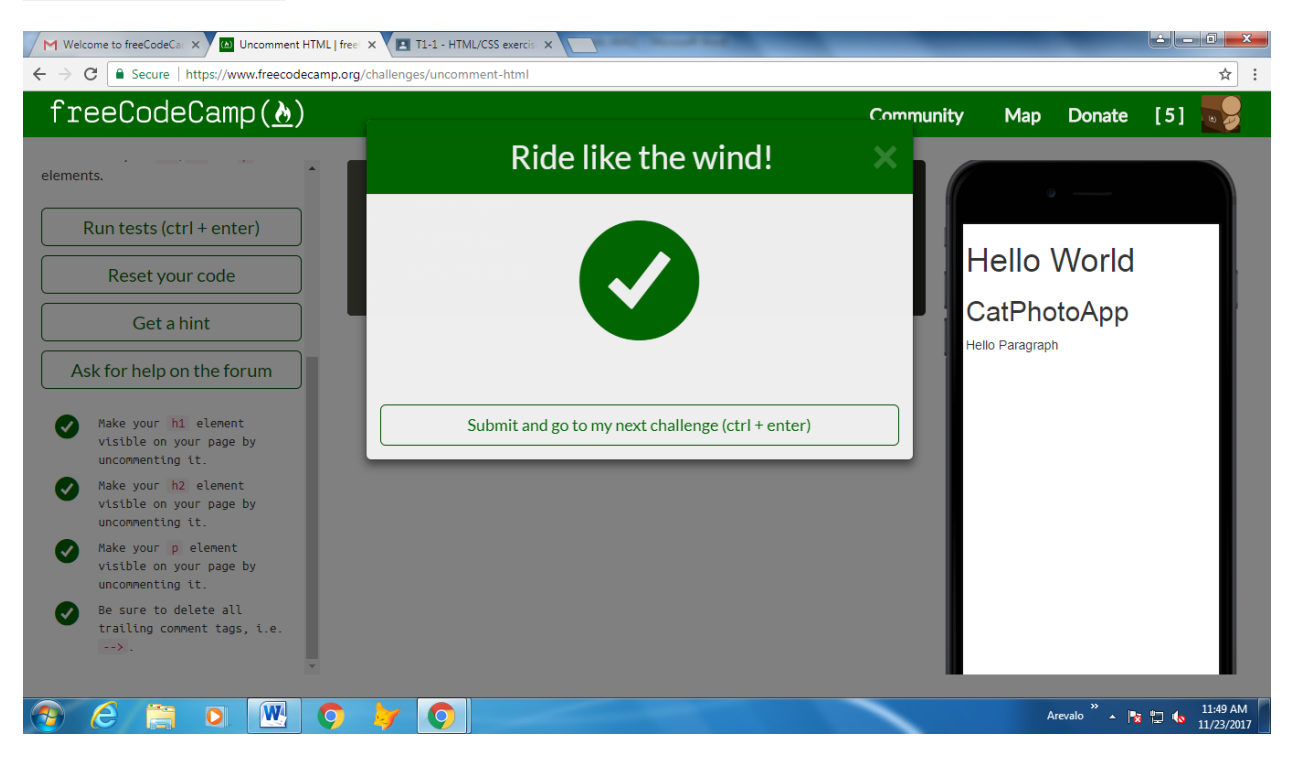

## 6 - Comment out HTML

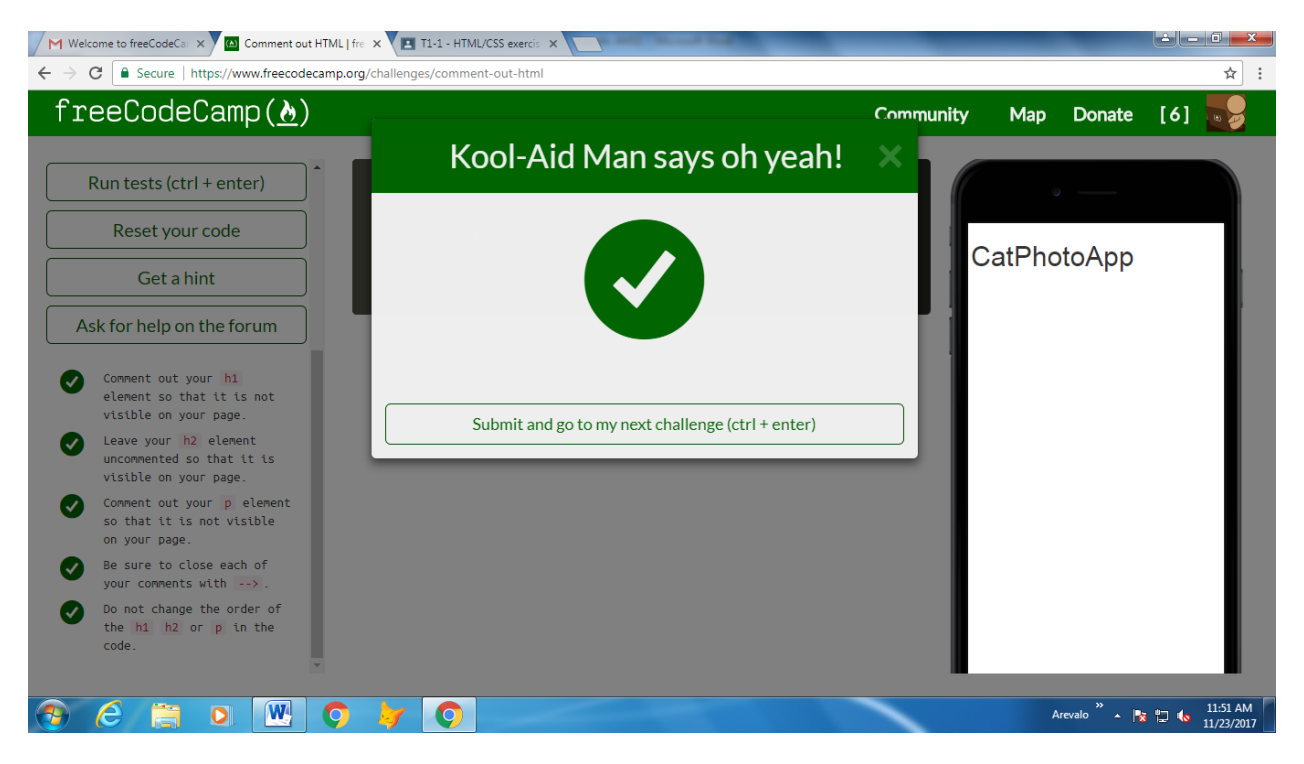

#### 7. Fill in the Blank with Placeholder Text

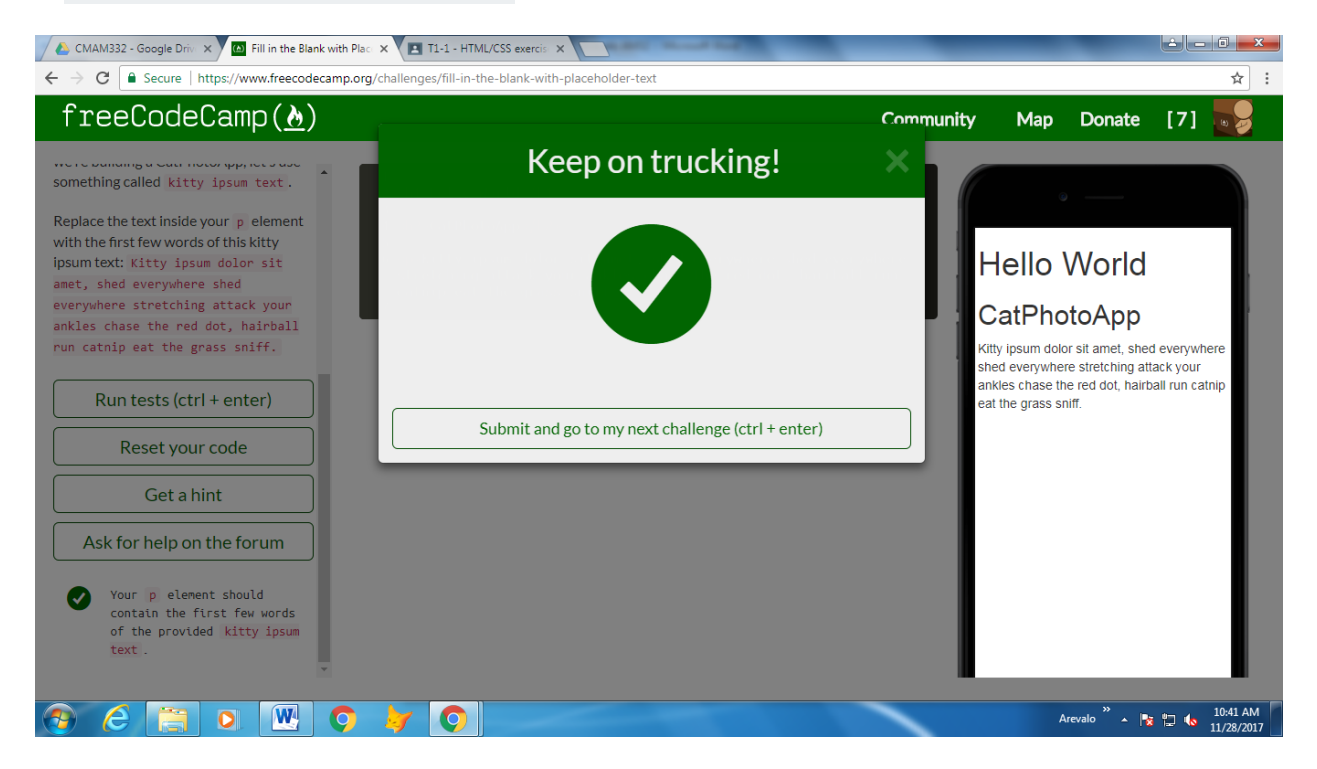

## 8. Delete HTML Elements

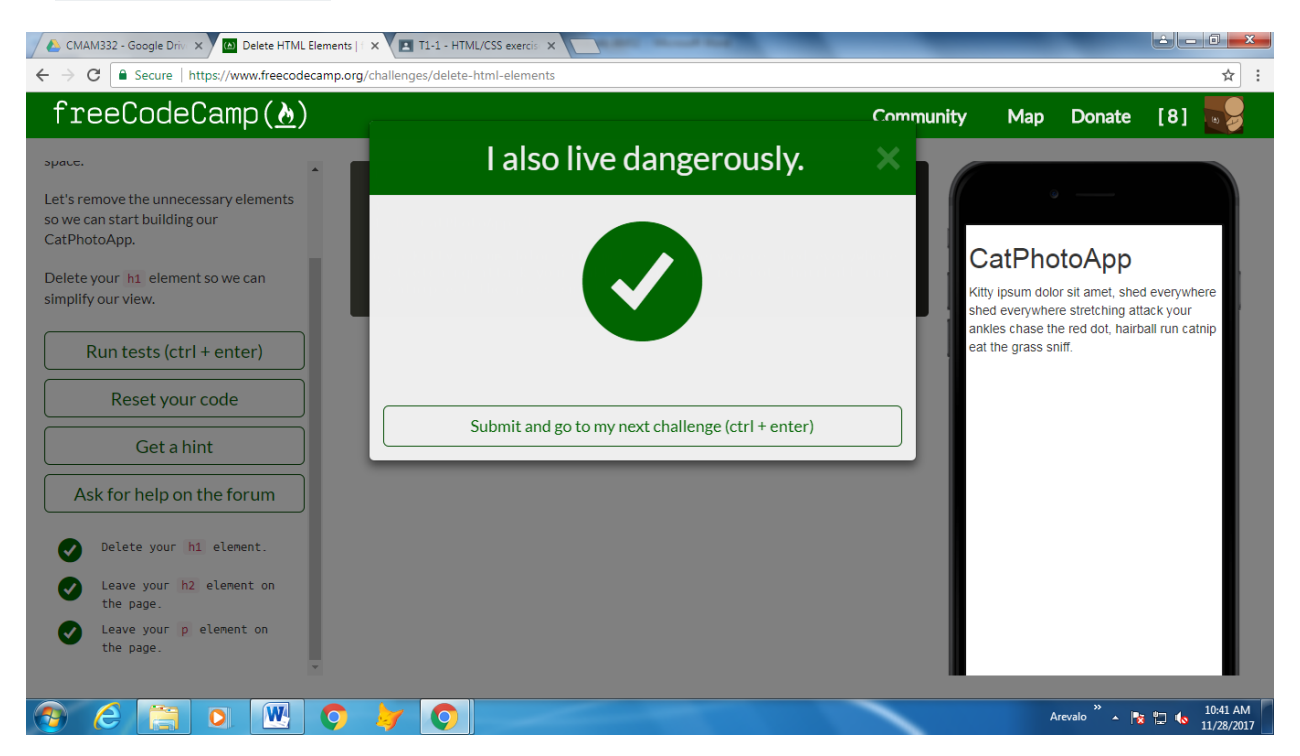

#### 9. Change the Color of Text

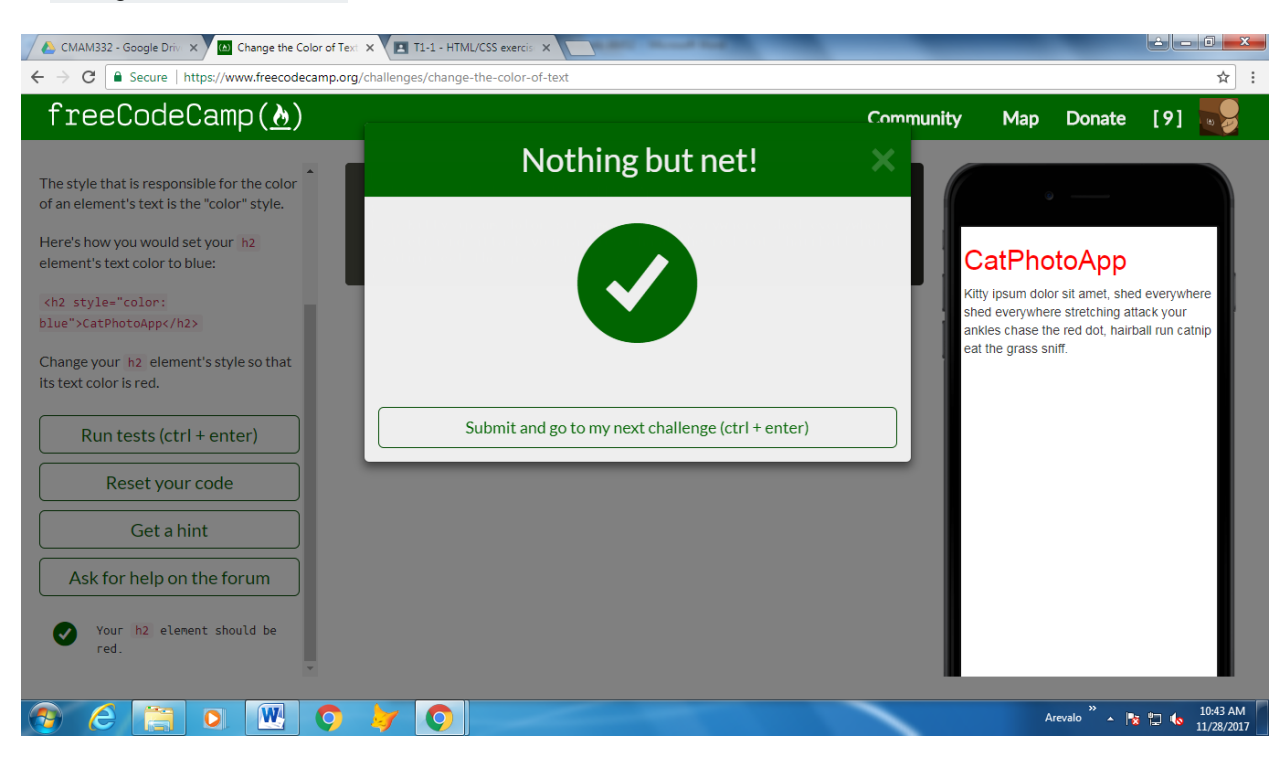

## 10. Use CSS Selectors to Style Elements

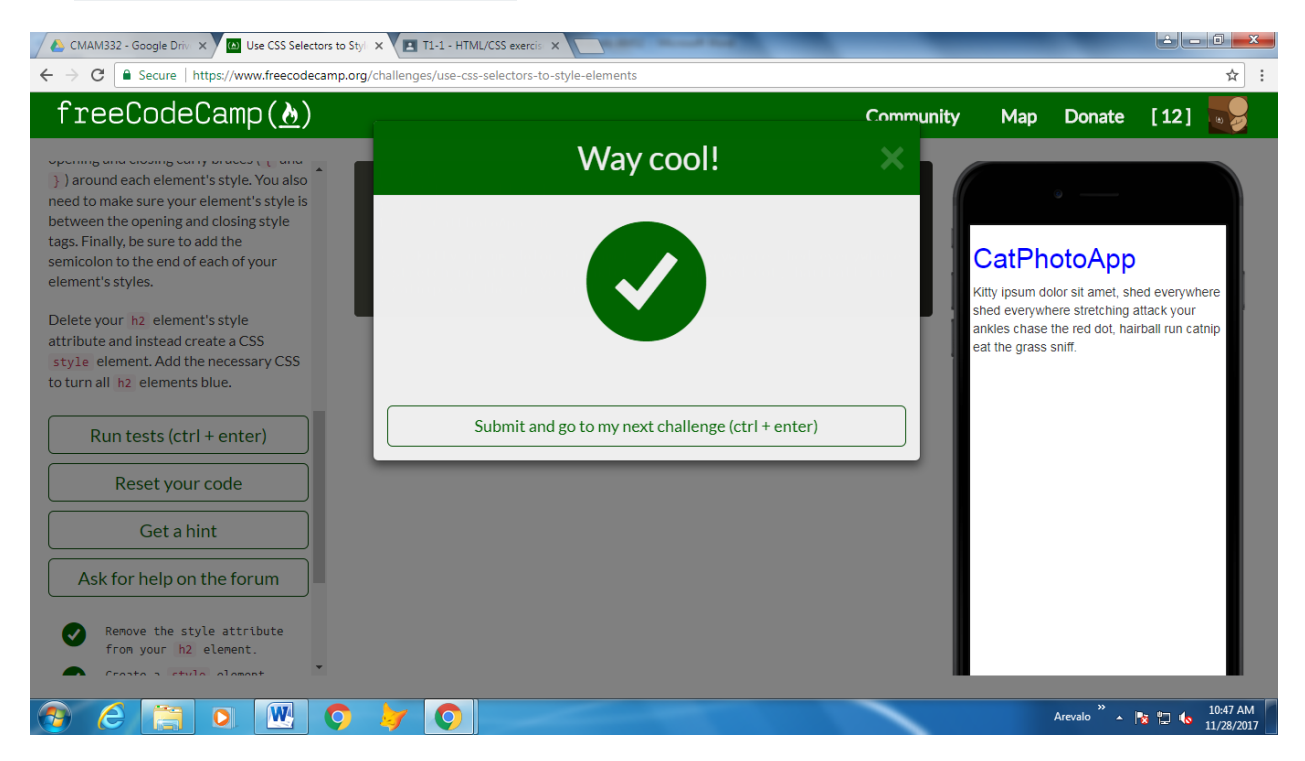

#### 11. Use a CSS Class to Style an Element

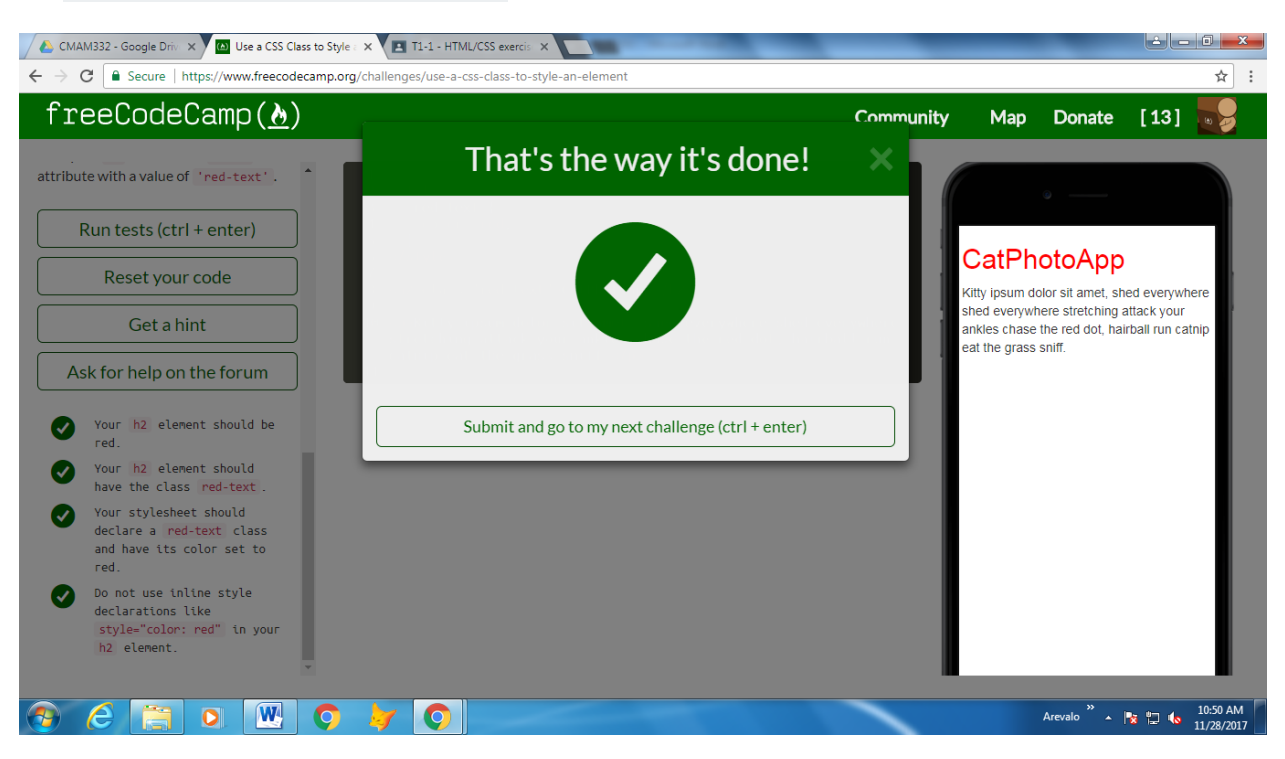

## 12. Style Multiple Elements with a CSS Class

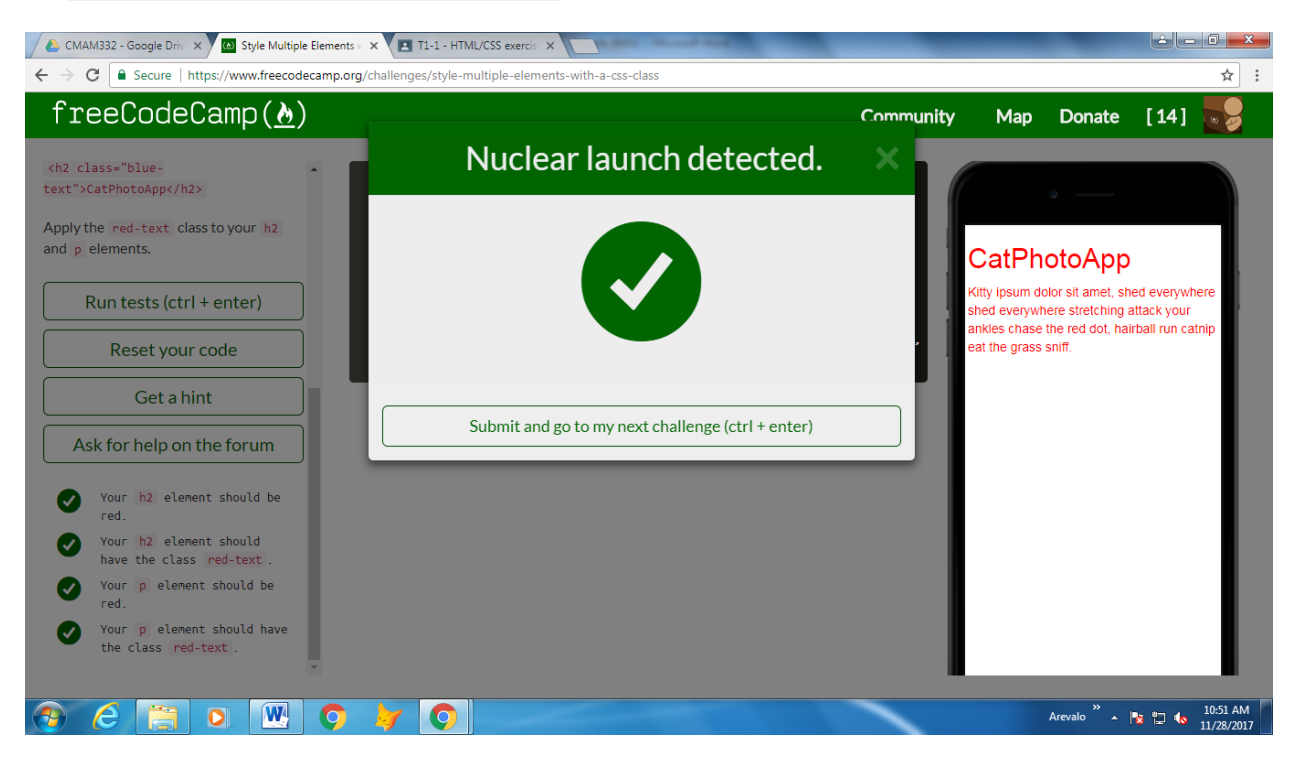

## 13. Change the Font Size of an Element

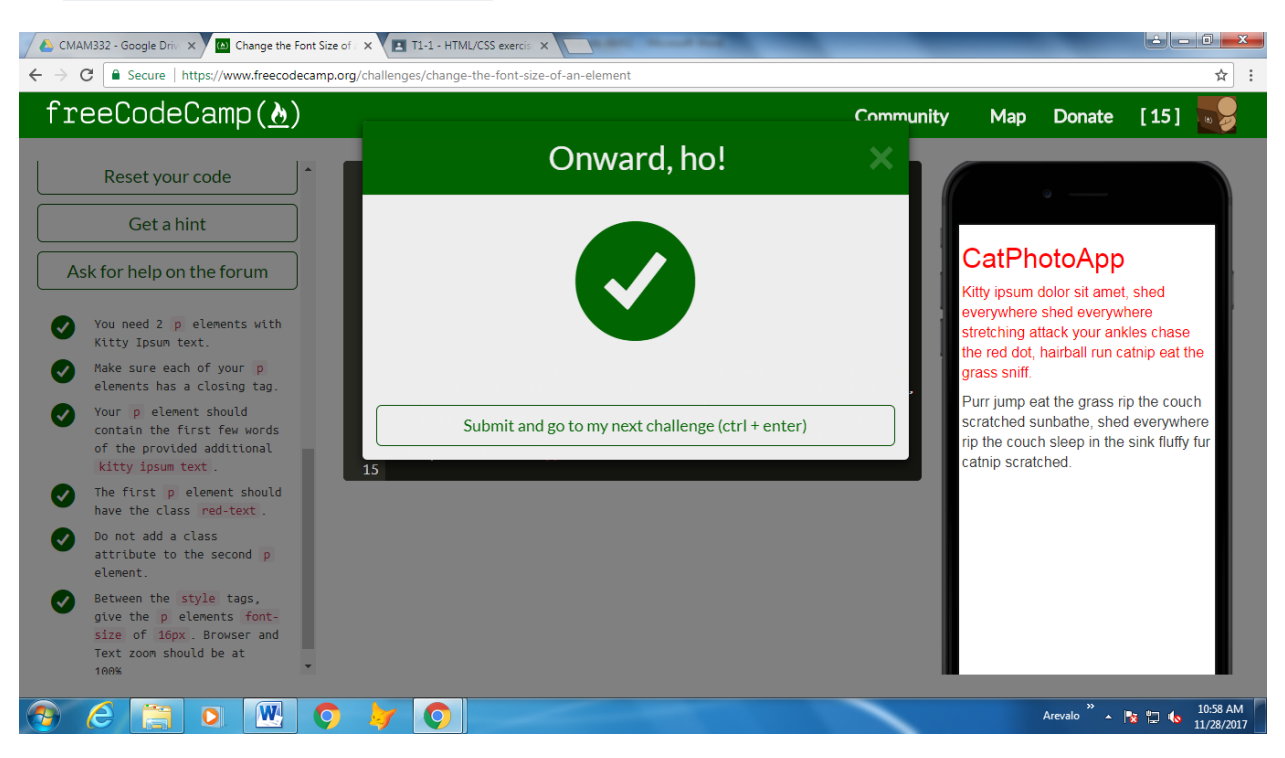

## 14. Set the Font Family of an Element

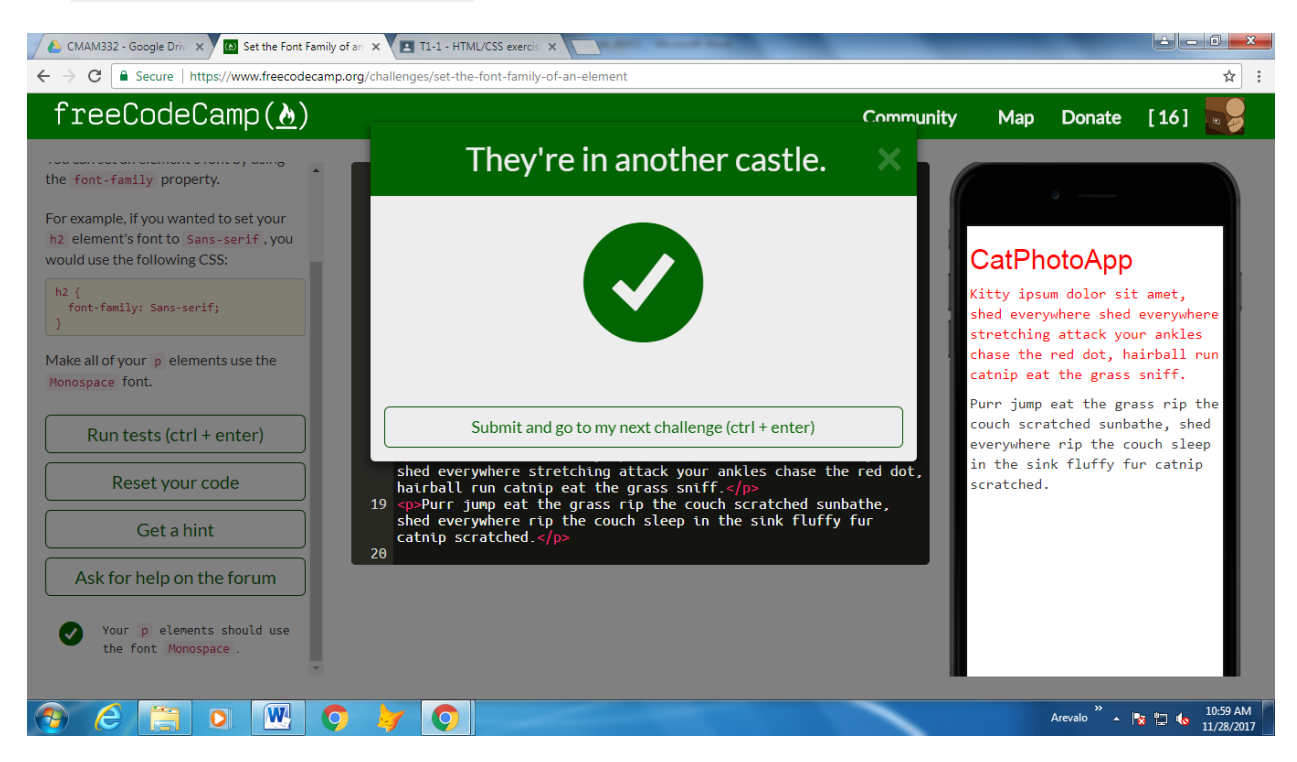

#### 15. Import a Google Font

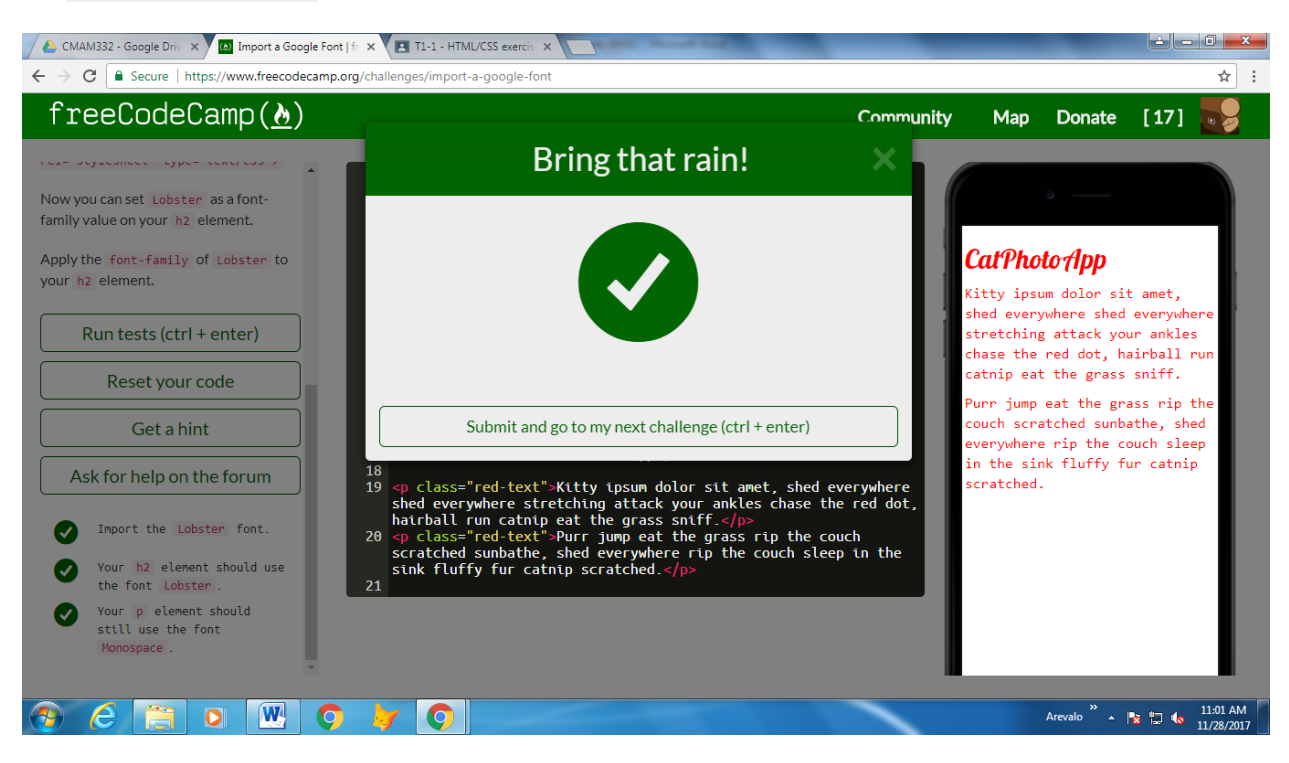

## 16. Specify How Fonts Should Degrade

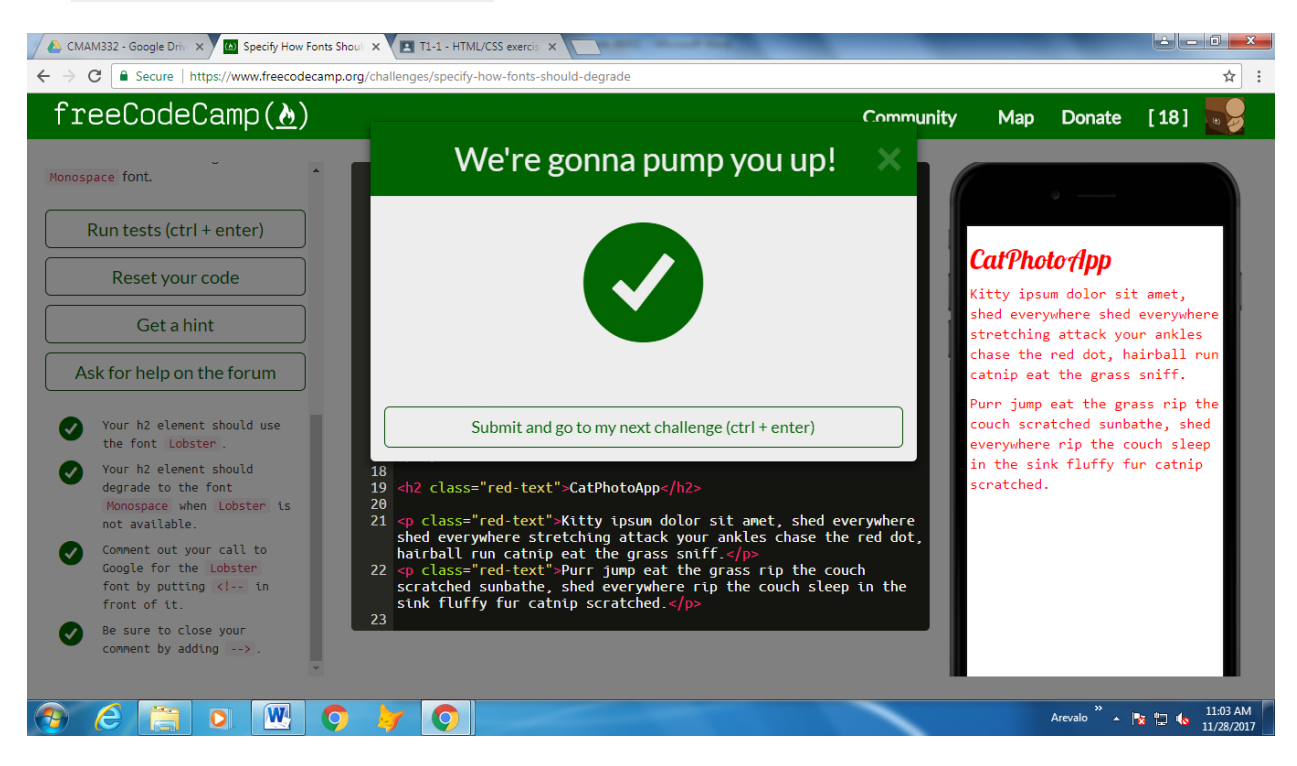

#### 17. Add Images to your Website

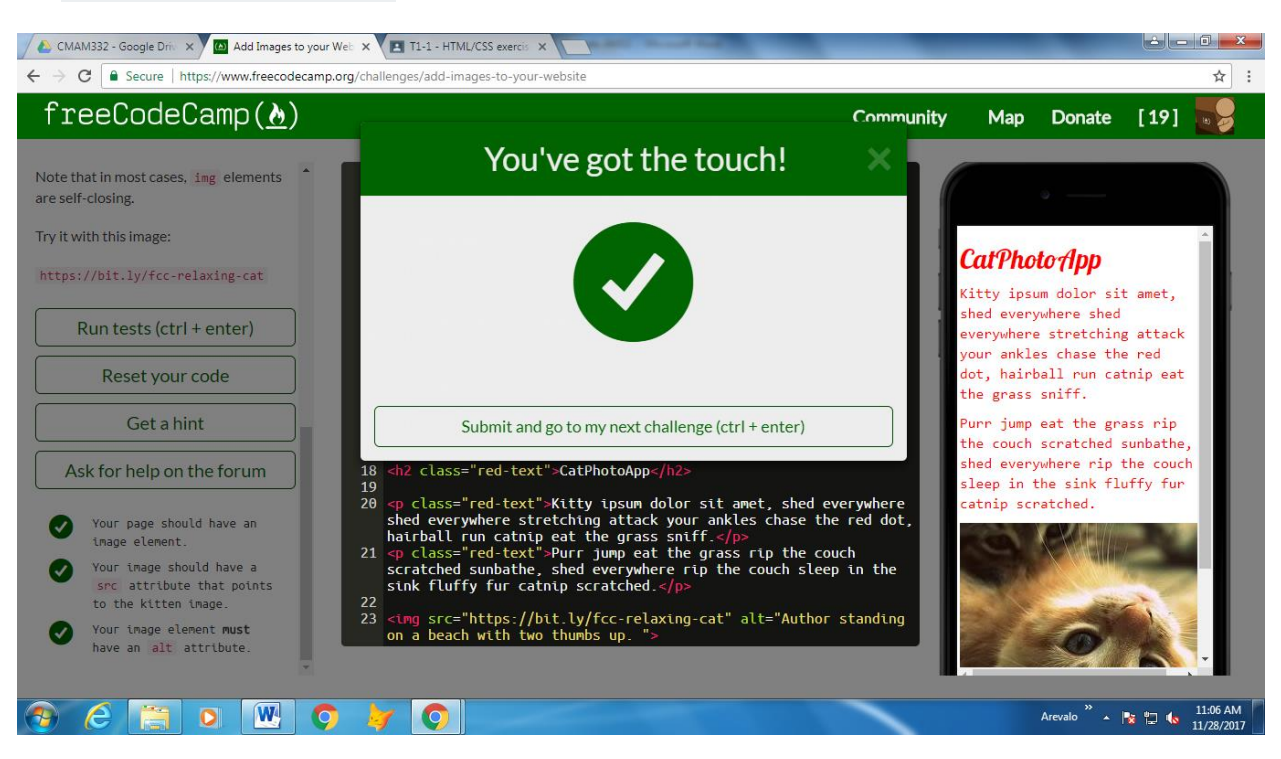

## 18. Size your Images

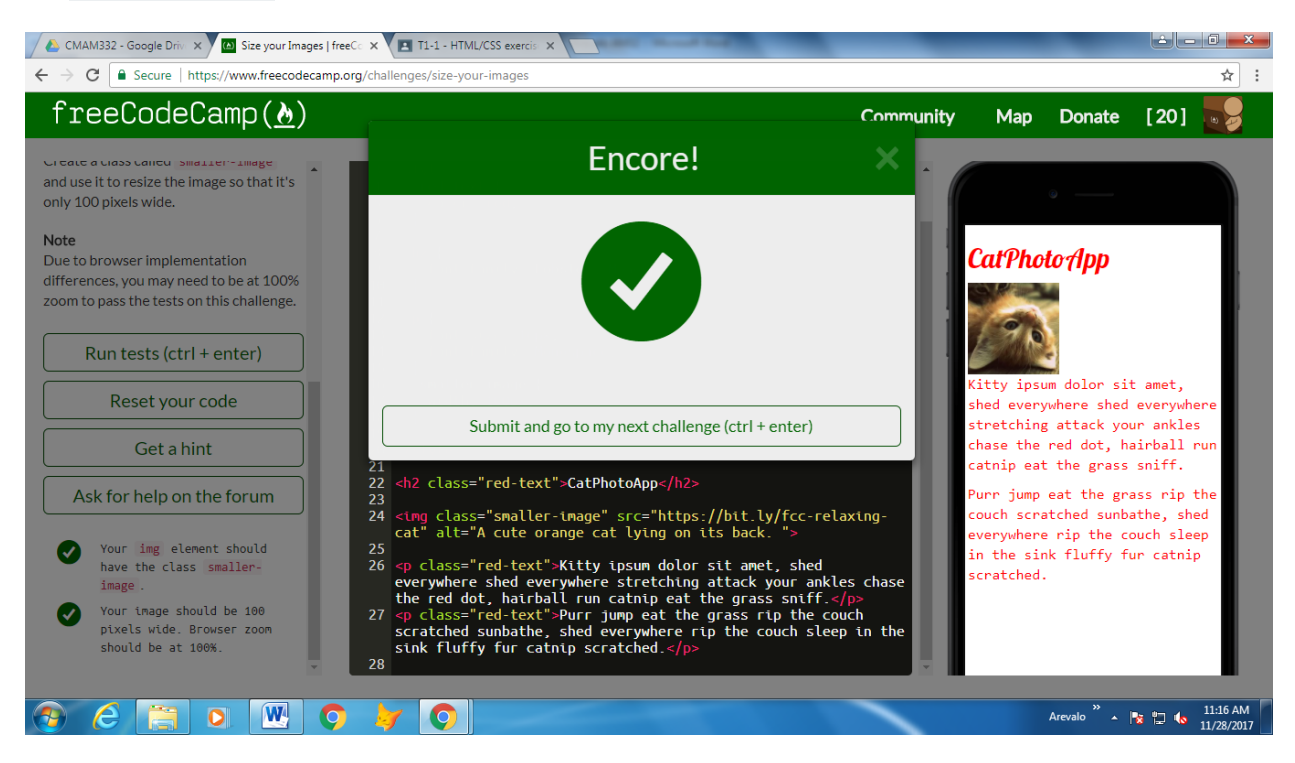

#### 19. Add Borders Around your Elements

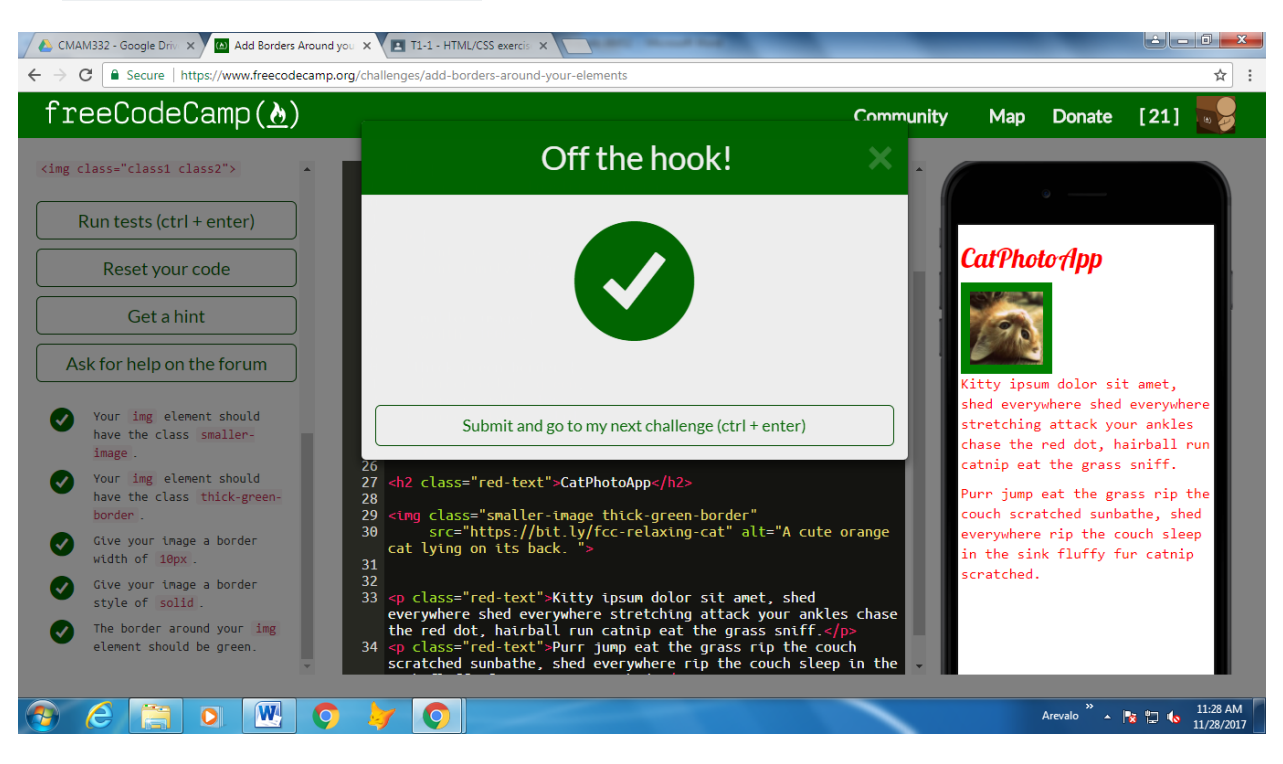

## 20. Add Rounded Corners with a Border Radius

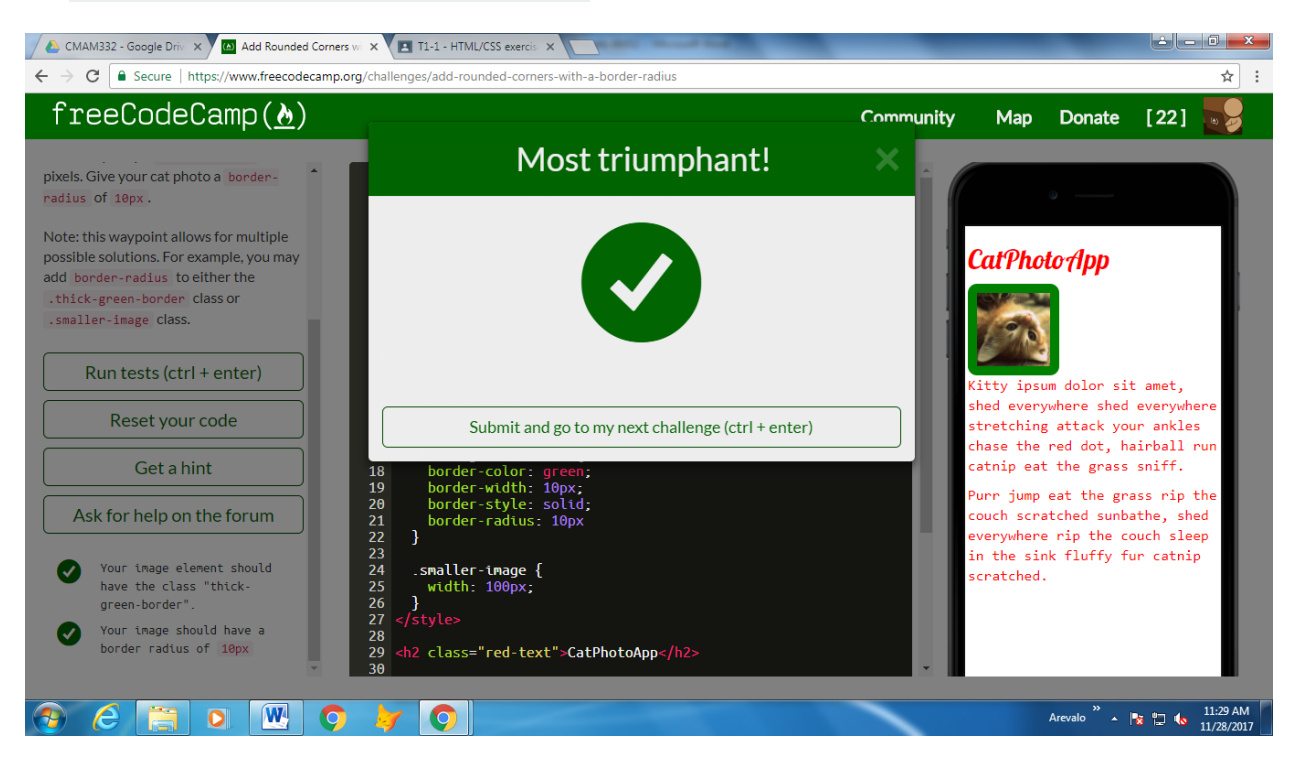